# **UTFT\_Buttons**

**Add-on Library for UTFT: Buttons**

# **Manual**

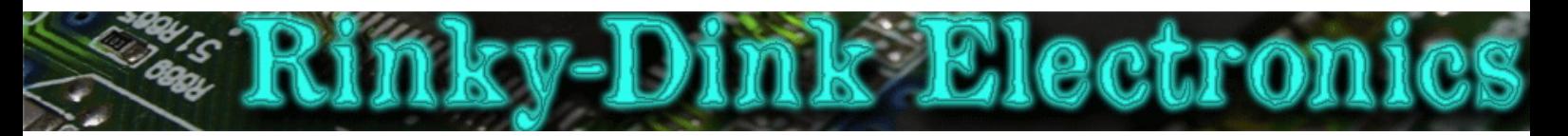

# **Introduction:**

This library is an add-on to UTFT and will not work on its own. This add-on library also requires the URTouch library.

This library adds simple but easy to use buttons to extend the use of the UTFT and URTouch libraries.

You can always find the latest version of the library at **http://www.RinkyDinkElectronics.com/**

For version information, please refer to **version.txt**.

#### **IMPORTANT:**

**The library defaults to a maximum of 20 simultaneous buttons.**

This number can be adjusted according to your needs by changing the number on the line: #define MAX\_BUTTONS 20

In the **UTFT\_Buttons.h** file.

**You should note** that every possible button will reserve a small amount of RAM, 13-15 bytes depending on what development board you are using, whether it is used or not so you should not increase the number beyond what you actually need.

This library is licensed under a **CC BY-NC-SA 3.0** (Creative Commons Attribution-NonCommercial-ShareAlike 3.0 Unported) License.

For more information see: **http://creativecommons.org/licenses/by-nc-sa/3.0/**

### **DEFINED LITERALS:**

#### **Status flags**

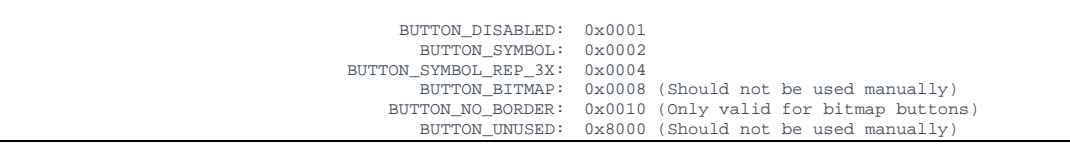

# **INCLUDED FONTS:**

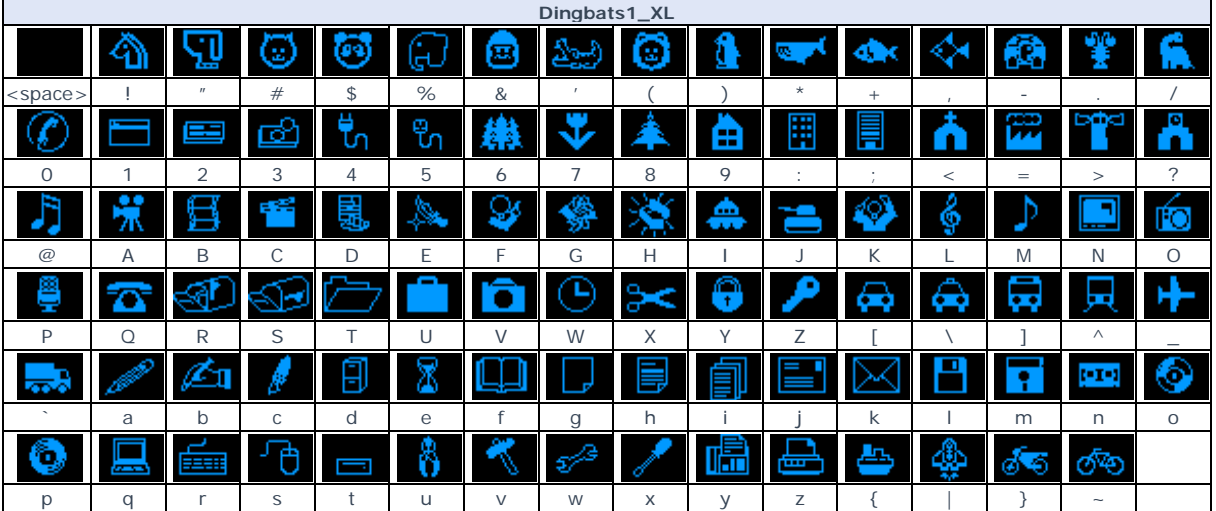

### **FUNCTIONS:**

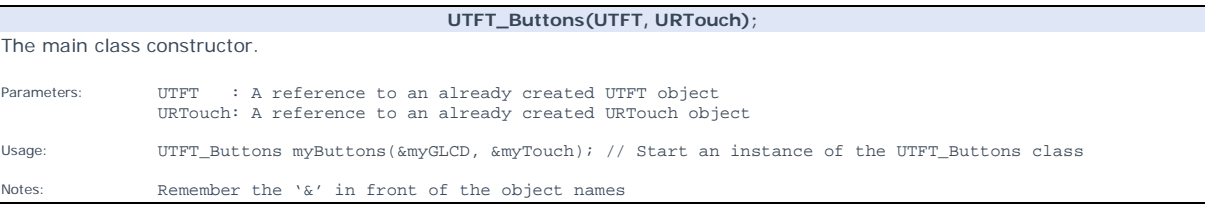

**addButton(x, y, width, height, label[, flags]);** 

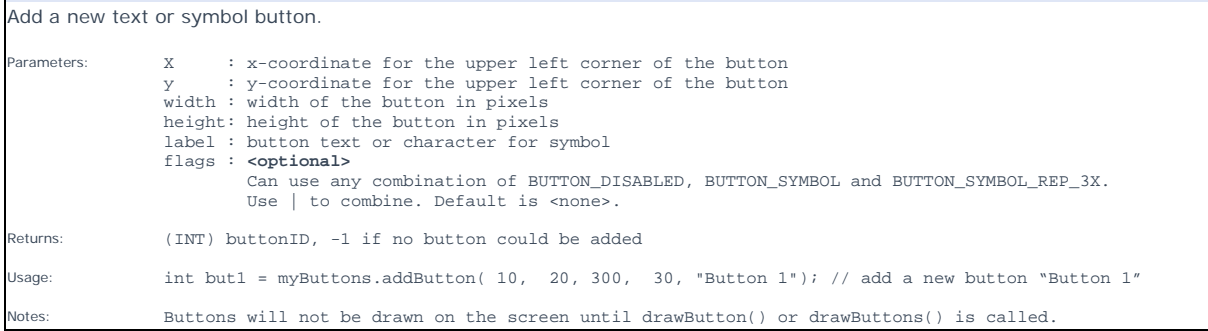

# **addButton(x, y, width, height, data[, flags]);**

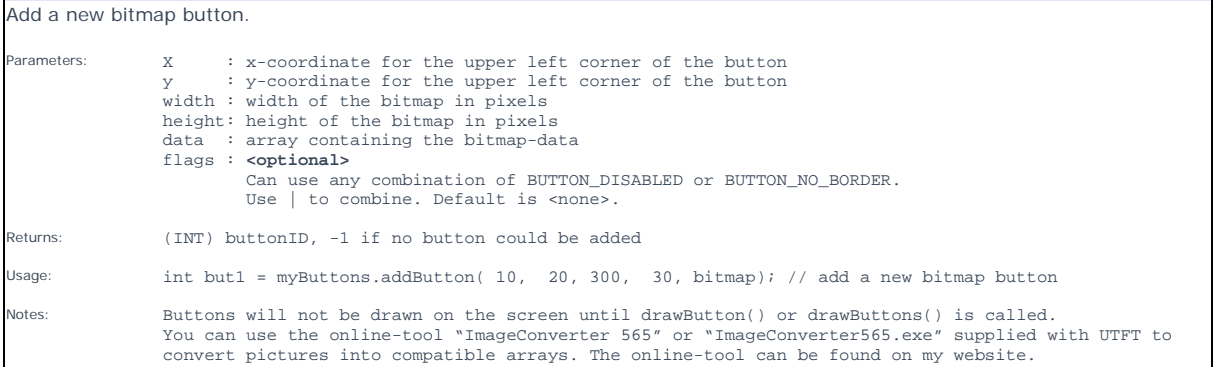

**drawButtons();** 

Draw all currently added buttons on the screen. Parameters: None

Usage: myButtons.drawButtons(); // Draw all buttons

**drawButton(buttonID);**

Draw a single button on the screen.

Parameters: buttonID: ID of the button to draw

Usage: myButtons.drawButton(but1); // Draw button with buttonID but1

**enableButton(buttonID[, redraw]);**

Set button state to enabled/clickable.

Parameters: buttonID: ID of the button to enable redraw : **<optional>** true : redraw button immediately false: do not redraw button yet (Default)

Usage: myButtons.enableButton(but1, true); // Enable button with buttonID but1 and redraw it

#### **disableButton(buttonID[, redraw]);**

Set button state to disabled/unclickable.

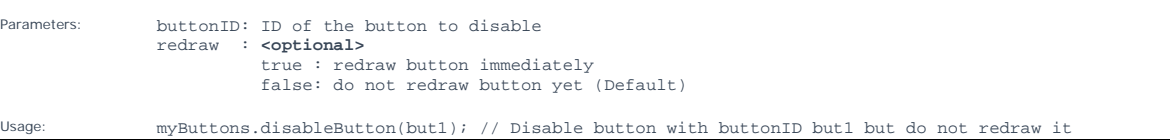

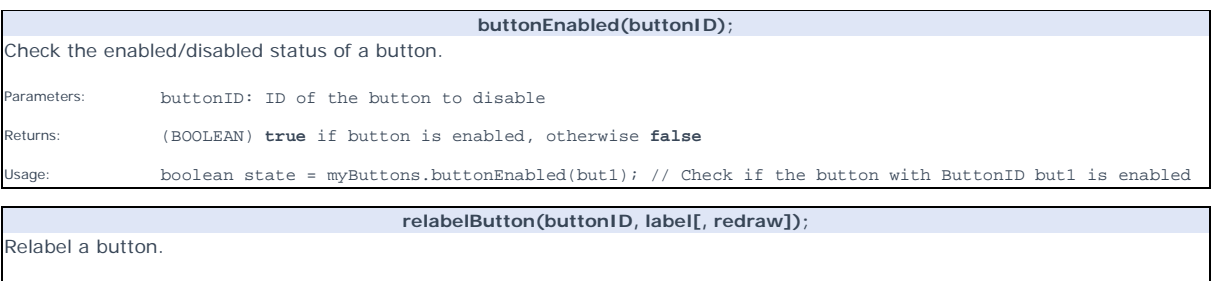

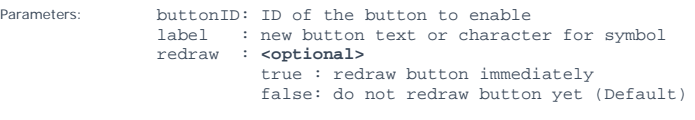

myButtons.relabelButton(but1, "New Label"); // Relabel button with buttonID but1 but do not redraw

#### **deleteButton(buttonID);**

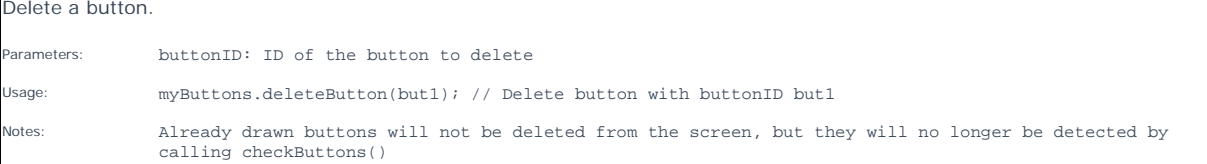

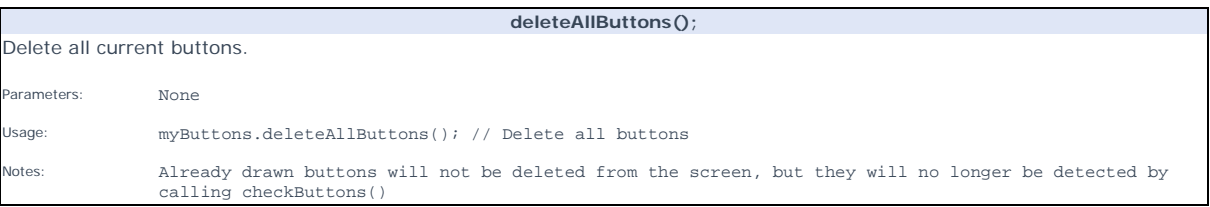

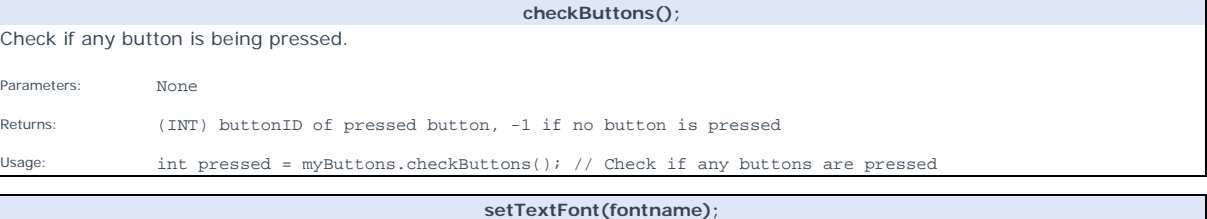

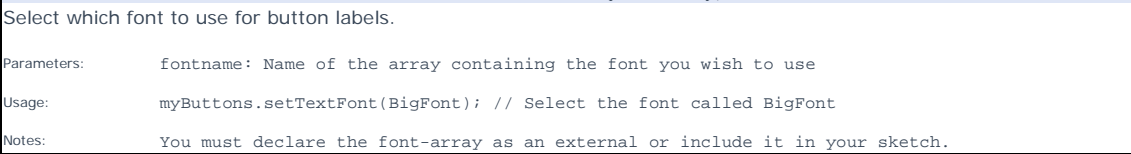

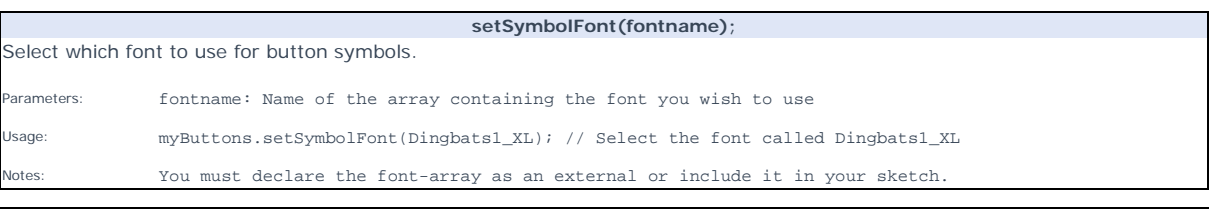

**setButtonColors(text, inactive, border, highlight, background);** 

Set the colors used to draw the buttons.

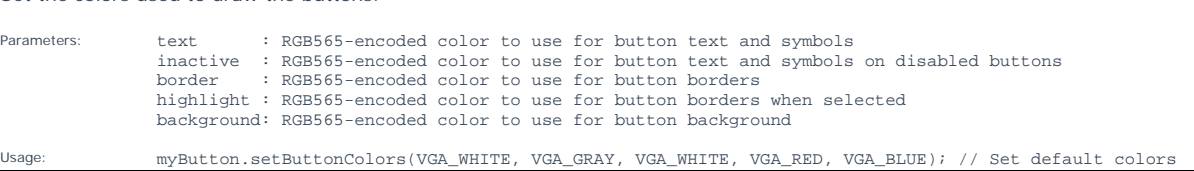